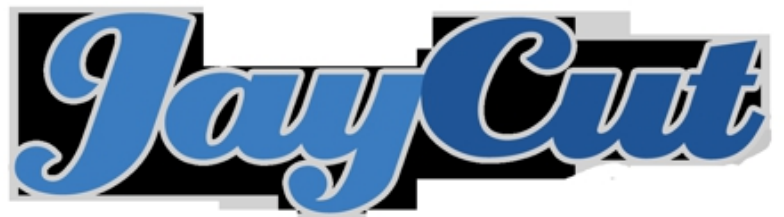

**JayCut** to rozwijany od kilku lat projekt grupki Szwedów, którzy chcieli zaoferować możliwość edycji filmu wideo za darmo i z każdego miejsca cywilizowanego świata (a więc tam, gdzie jest w miarę szybki internet). Obecna wersja edytora JayCut jest nie tylko ładna, ale i użyteczna. Posiada też polską wersję językową. Serwis nie dorównuje profesjonalnym desktopowym edytorom, ale świetnie nadaje się do montażu krótkiego filmu, dodania kilku efektów, ścieżki dźwiękowej czy napisów, a następnie ściągnięcia finalnej wersji na dysk lub przesłania do YouTube.

 Obsługa programu jest prosta i intuicyjna: URUCHOM I DZIAŁAJ. W systemie pomocy jest zamieszczony wideoturtorial autorów usługi. Na Youtube można odszukać sporo wielojęzycznych ,,podpowiadaczek'': jak wykorzystać serwis.

Poniżej krótki rajd po dostępnych opcjach serwisu:

{flv}JayCutUse{/flv}

Na ten temat również: http://jacek50.blox.pl/2010/09/JayCut-obrobka-filmu-online.html